## *More User Defined Excel Functions (UDF #2)*

*by George Lungu*

**<excelunusual.com>**

Let's create several more user defined functions:

## *A "Time Stamp" function:*

Any user defined function must be written in a "Module" for it to work. The function will record a fixed time (time stamp) when the formula is entered in the cell:

Function TimeStamp() As Date TimeStamp = TimeValue(Now) End Function

function declaration – it has no argument and it returns a date TimeValue(Now) is a construct which returns the time at the moment the macro or the function is being activated (typed in) End of function declaration

- In a new worksheet called "TimeFunctions" type "= timestamp()*"* in cell B4
- Format cell B4 as "time" (Format -> Cells -> Time)
- You can copy down B4 with few seconds delay and see how time stamping works (don't forget to pre-format those cells as "Time" before the copy operation)

## *Another Time Function, a Concatenation Date-Text:*

While using concatenation of text with a date in a cell, the format of the date will be messed up. In order to preserve the date format let's write a new function. Any user defined must function be written in a "Module" in order to work. The function will concatenate a custom formatted date with a string of text:

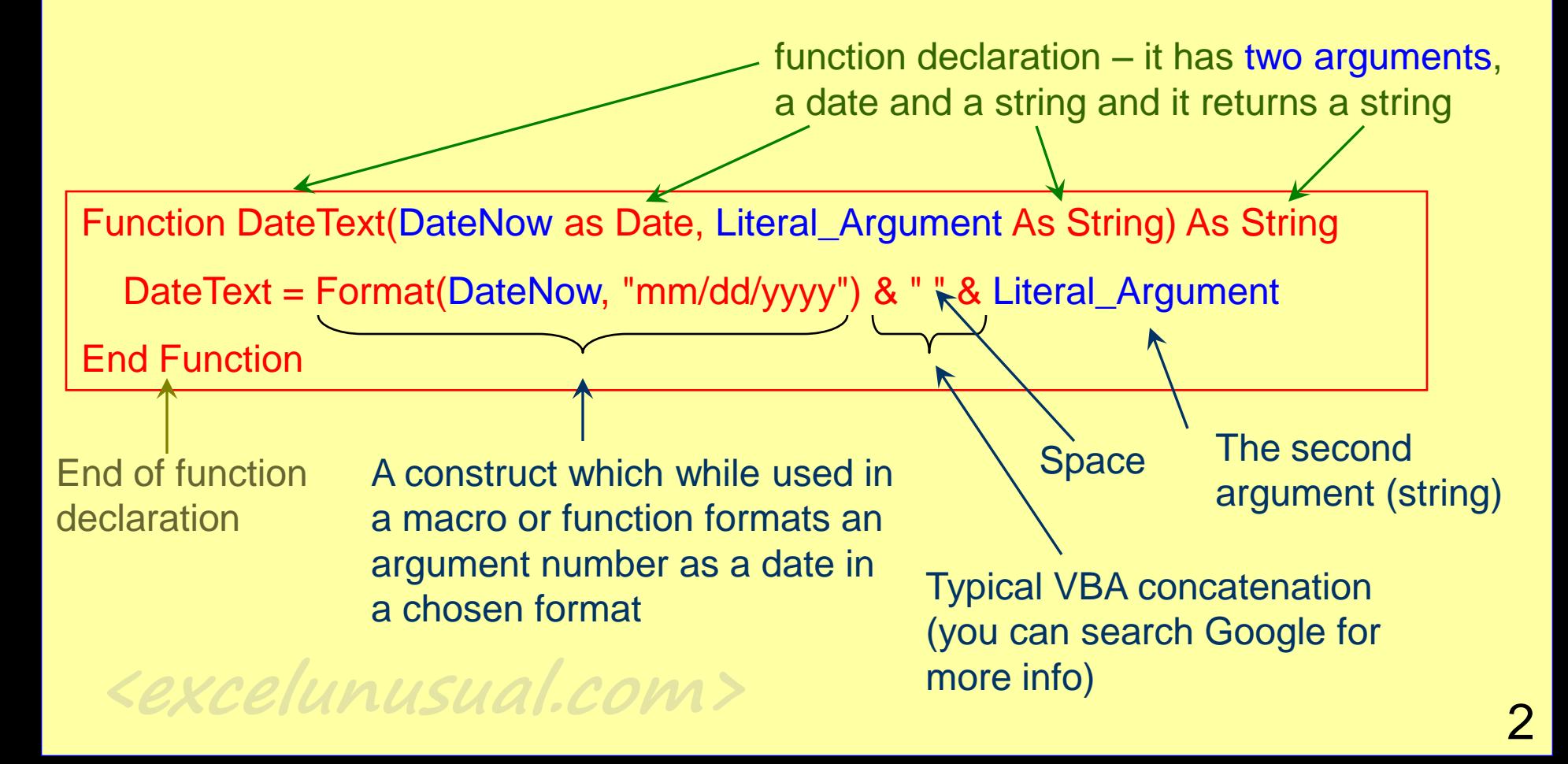

- After writing the "DateText()" function code in "Module1" fill in cells "B20" and "B24:B28" with the labels shown in the picture to the right

- Cell B21: "=  $Now()$ "  $\rightarrow$  this will print the date in the

cell if B21 is formatted as "Date"

- Cell B24: "= datetext(B\$21,A24 )"
- Cell B25: "= datetext(B\$21,A25 )"
- Cell B26: "=datetext(B\$21,"Something we write" )"
- Cell B27: "=datetext(B\$21,A27 )"

- Cell B28: "=datetext(B\$21,A28 )" – (I typed few spaces before "BP" in cell "A28" to demonstrate that the spaces in the string are transmitted in the concatenated expression)

- **There are other ways to format the data and several options are explained in the worksheet (see the yellow table)**

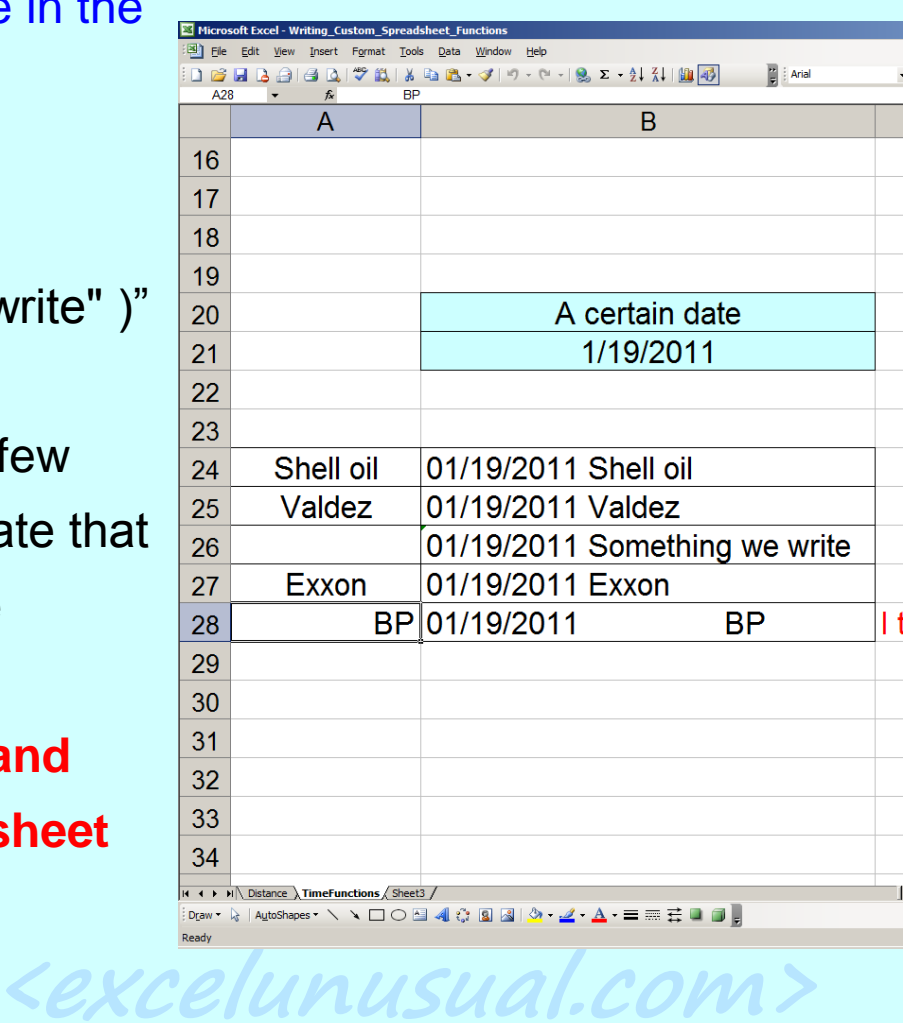